Concerto in D (TWP 51:D7)

for Trumpet, Strings and Continuo

Harpsichord score after Mr. Michel Rondeau's arrangements transcribed by Srdjan Depolo

Georg Philipp Telemann (1681 - 1767)

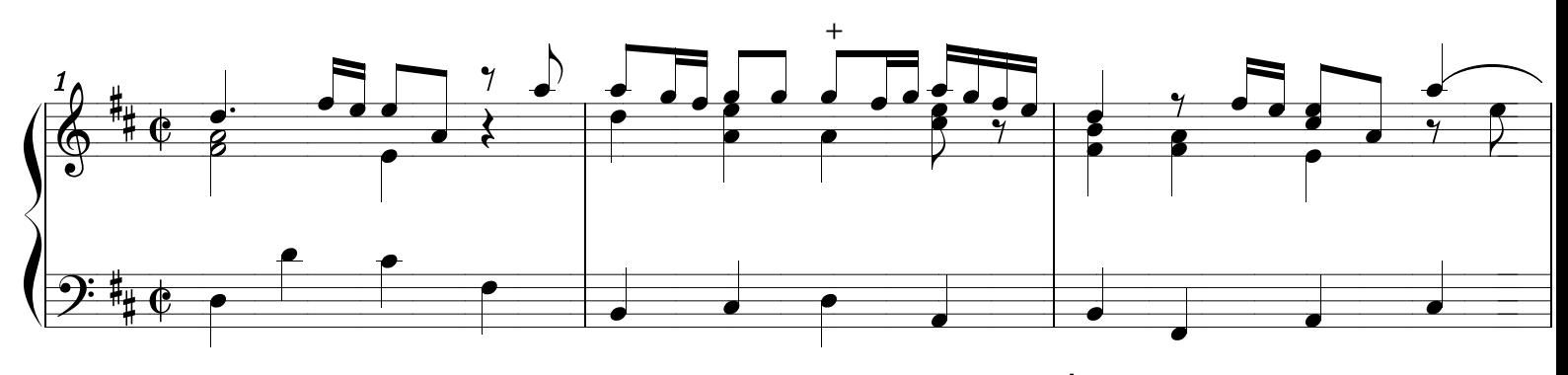

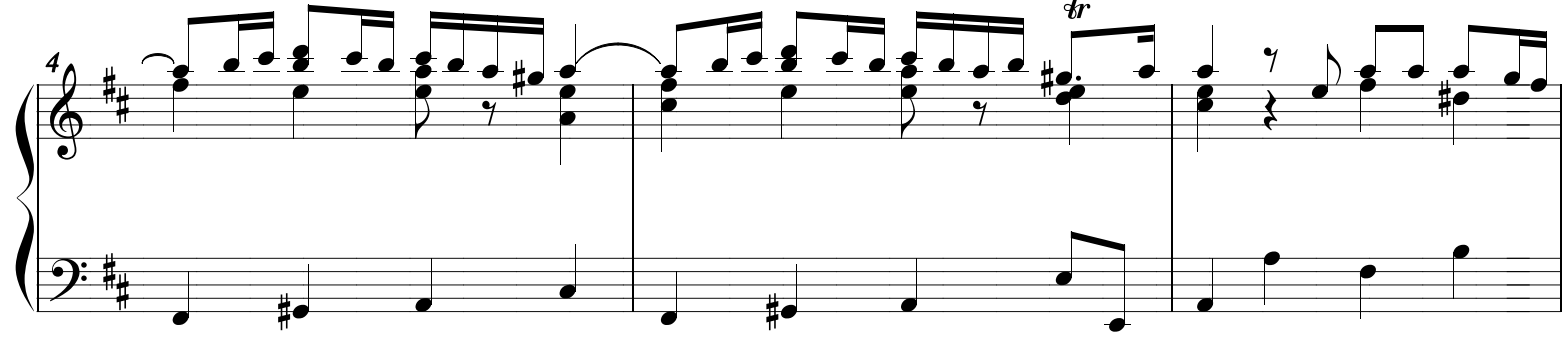

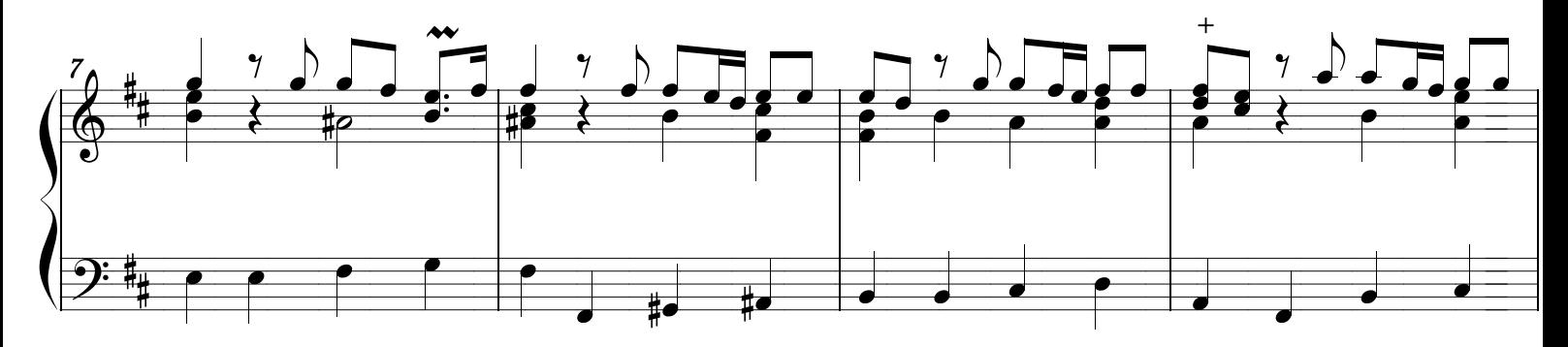

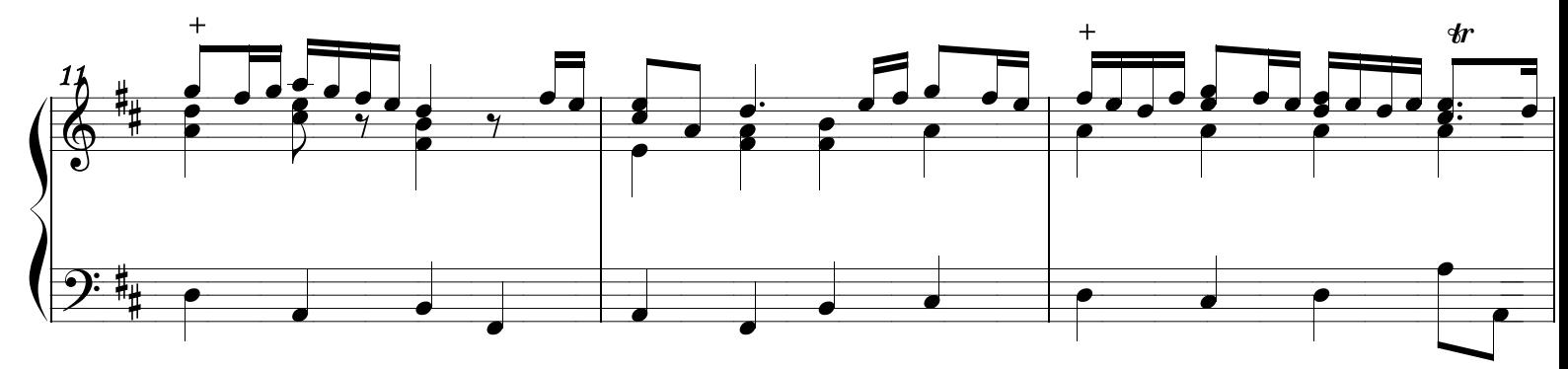

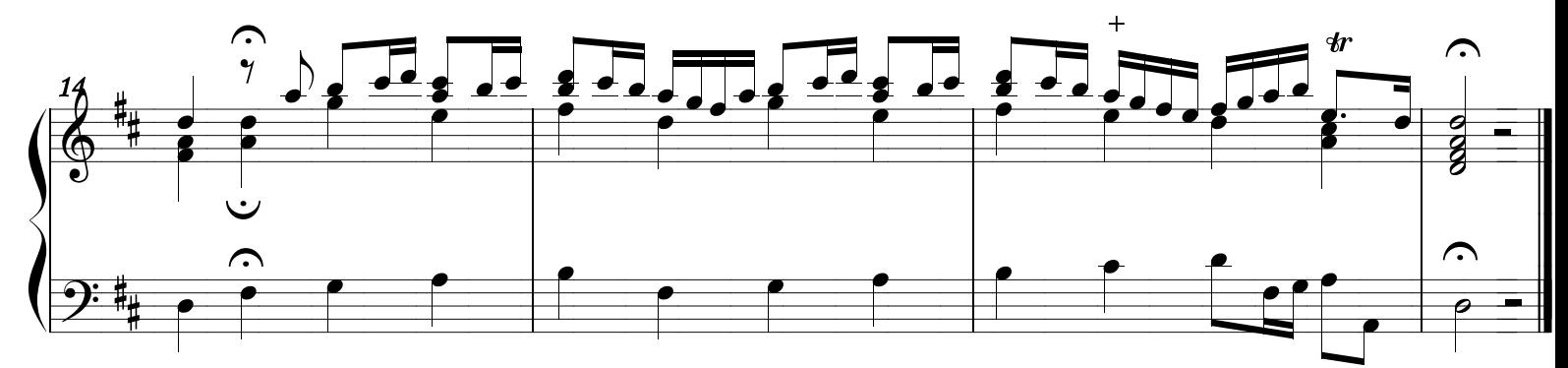